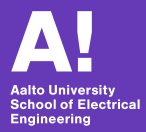

#### **Reinforcement Learning course Exercise arrangements**

Reinforcement Learning course staff

Dept. of Electrical Engineering and Automation

September 12, 2021

### **Exercise structure**

- $\triangleright$  Six assignments published and returned on MyCourses (first period)
- $\blacktriangleright$  Published each week with a three week deadline
- $\blacktriangleright$  Programming tasks and open-ended questions
- $\triangleright$  50% of the total course grade

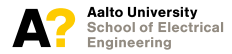

## **Assignments**

- 0. Setting-things  $up +$  Pytorch introduction
- 1. Introduction to Reinforcement Learning
- 2. Value iteration
- 3. Grid-based Q-learning
- 4. Q-learning with function approximation
- 5. Policy gradient
- 6. Actor-critic

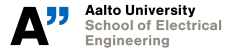

**RL course intro RL course staff 3/10**

#### **Rules**

#### **Individual work**

- $\blacktriangleright$  Share ideas, not answers
- $\blacktriangleright$  Hard deadlines, except well-justified cases
- $\blacktriangleright$  Follow submission instructions (available on MyCourses)

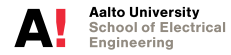

### **Exercise sessions**

- I Organized remotely through Zoom
- $\blacktriangleright$  Three sessions a week, tentative days:
	- ▶ Monday 12:15, **Tuesday 12:15** (fixed), Wednesday 10:15
- $\blacktriangleright$  Poll on MyCourses to choose exercise sessions date:
	- $\blacktriangleright$  Monday 12:15
	- $\blacktriangleright$  Wednesday 10:15
	- $\blacktriangleright$  Friday 10:15
- ▶ Format: Q&A sessions
- $\blacktriangleright$  Attendance not compulsory
- $\blacktriangleright$  Join whenever you want to—no registration so far (may be changed)

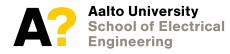

### **Organization**

- $\blacktriangleright$  General questions answered in the main room
- $\blacktriangleright$  Debugging in breakout rooms
- $\blacktriangleright$  Mute your mic when not speaking

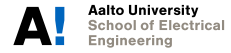

**RL course intro RL course staff 6/10**

### **Slack channel**

- I Main communication tool for the course
- Good place to ask questions
- Separate channels for each exercise (#exercise-1, etc)
- Extra points for activity—up to 10% bonus for each assignment
- $\blacktriangleright$  Link on MyCourses

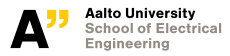

# **Teaching assistants**

#### Main:

- $\blacktriangleright$  Karol Arndt
- ▶ Oliver Struckmeier
- $\blacktriangleright$  David Blanco Mulero
- $\blacktriangleright$  Yi Zhao

Helpers:

- $\blacktriangleright$  Aleksi Ikkala
- $\blacktriangleright$  Hossein Firooz
- $\blacktriangleright$  Amr Alkhashab
- **Andrey Sukhobok**

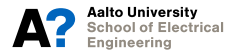

**RL course intro RL course staff 8/10**

### **Course Project**

#### **TO BE ANNOUNCED!**

- $\triangleright$  Second period (released week 43)
- $\triangleright$  30% of the course grade

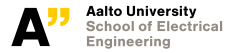

**RL course intro RL course staff 9/10**

# **Today**

- Setup time!
- Goal: get the provided Exercise 1 code to run on your machine
- Requires you to install OpenAI Gym, PyTorch, and a few others (see the instructions)
- $\triangleright$  Works best on Linux, should be fine on Mac
- Gym support is experimental on Windows
- $\blacktriangleright$  Alternative: remote connection to Aalto servers (see the instructions)

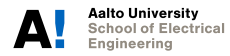